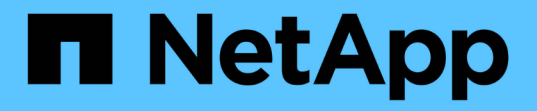

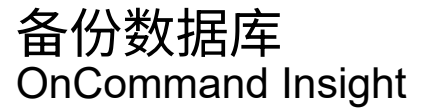

NetApp April 01, 2024

This PDF was generated from https://docs.netapp.com/zh-cn/oncommand-insight/installwindows/backing-up-the-data-warehouse-database.html on April 01, 2024. Always check docs.netapp.com for the latest.

# 目录

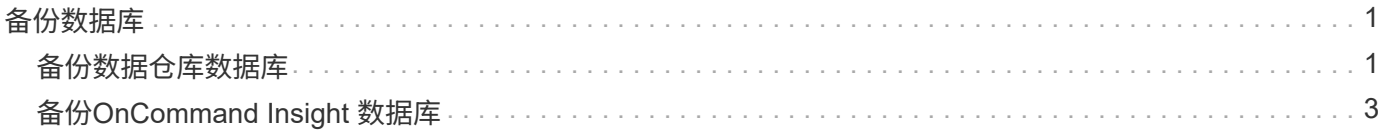

# <span id="page-2-0"></span>备份数据库

在升级之前、您应备份数据仓库和OnCommand Insight 数据库。升级需要对数据仓库数据 库进行备份、以便您可以在升级过程稍后还原数据库。Insight的原位升级会备份数据库; 但是、作为最佳实践、您应在升级之前备份数据库。

为了避免误报数据、您应在备份Insight数据库之前备份数据仓库数据库。此外、如果您使用的是测试环境、建议 您在继续升级之前确保可以还原备份。

## <span id="page-2-1"></span>备份数据仓库数据库

您可以将数据仓库数据库(也包括Cognos备份)备份到文件、然后使用数据仓库门户进行还 原。通过此类备份、您可以迁移到其他数据仓库服务器或升级到新的数据仓库版本。

### 步骤

- 1. 登录到数据仓库门户、网址为 https://fqdn/dwh。
- 2. 从左侧导航窗格中、选择\*备份/还原\*。
- 3. 单击\*备份\*并选择备份配置:
	- a. 除性能数据集市外的所有数据集市
	- b. 所有数据集市

此操作可能需要30分钟或更长时间。

+数据仓库会创建一个备份文件并显示其名称。

4. 右键单击备份文件并将其保存到所需位置。

您可能不想更改文件名、但应将文件存储在数据仓库安装路径之外。

数据仓库备份文件包括DWH实例的MySQL、自定义架构(MySQL数据库)和表、LDAP配置、将Cognos连接 到MySQL数据库的数据源(而不是将Insight服务器连接到设备以获取数据的数据源); 导入和导出导入或导出 报告的任务;报告安全角色、组和命名空间;用户帐户; 任何已修改的报告门户报告以及任何自定义报告、 无论这些报告存储在何处、即使在My Folders目录中也是如此。不会备份Cognos系统配置参数、例如SMTP 服务器设置和Cognos自定义内存设置。

备份自定义表的默认架构包括:

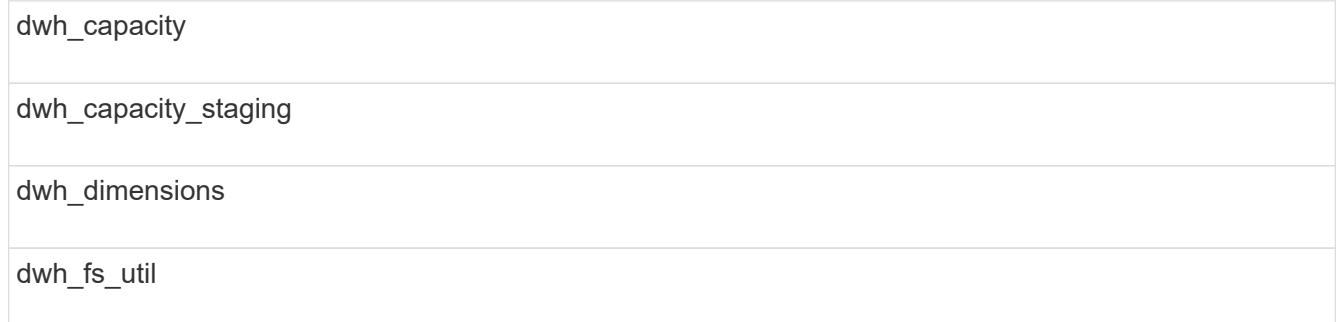

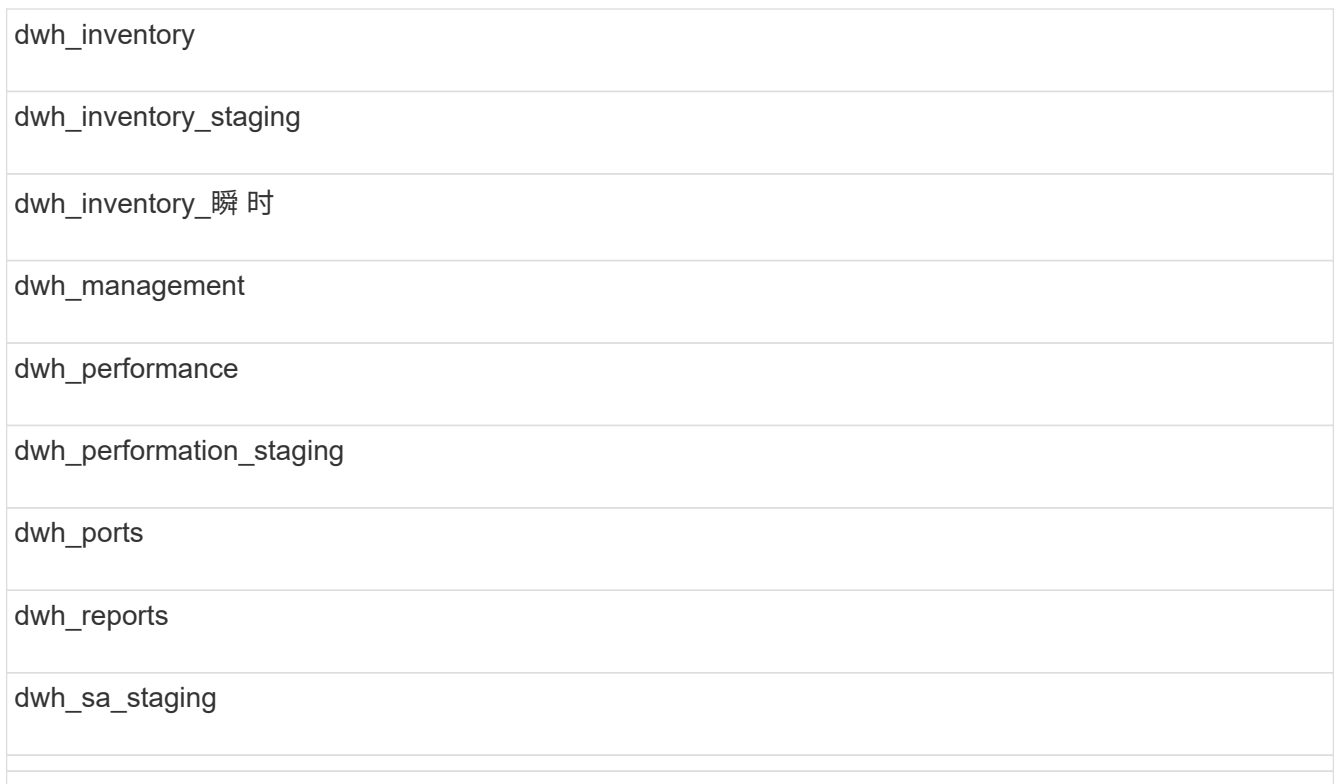

## 从备份中排除自定义表的架构包括:

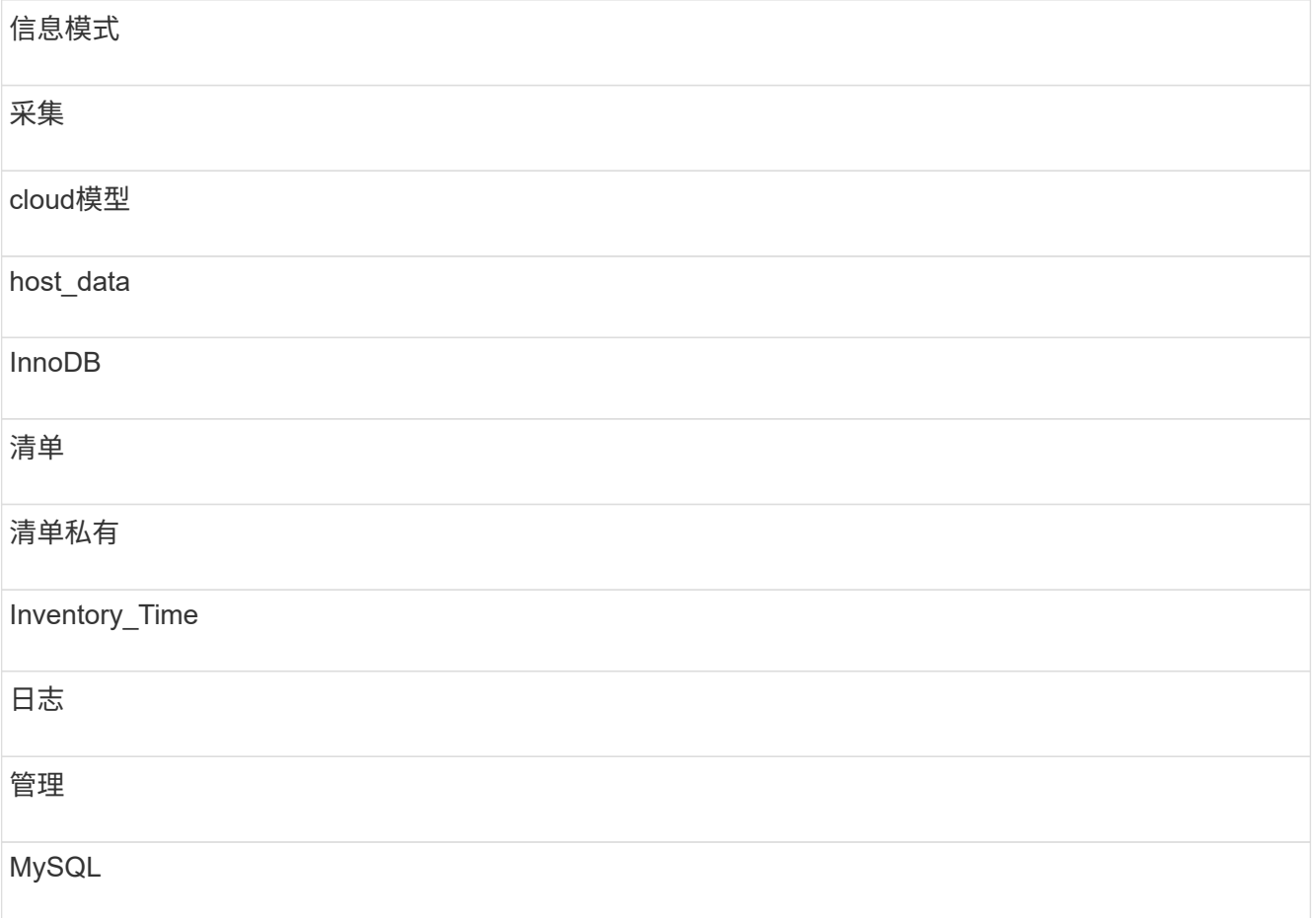

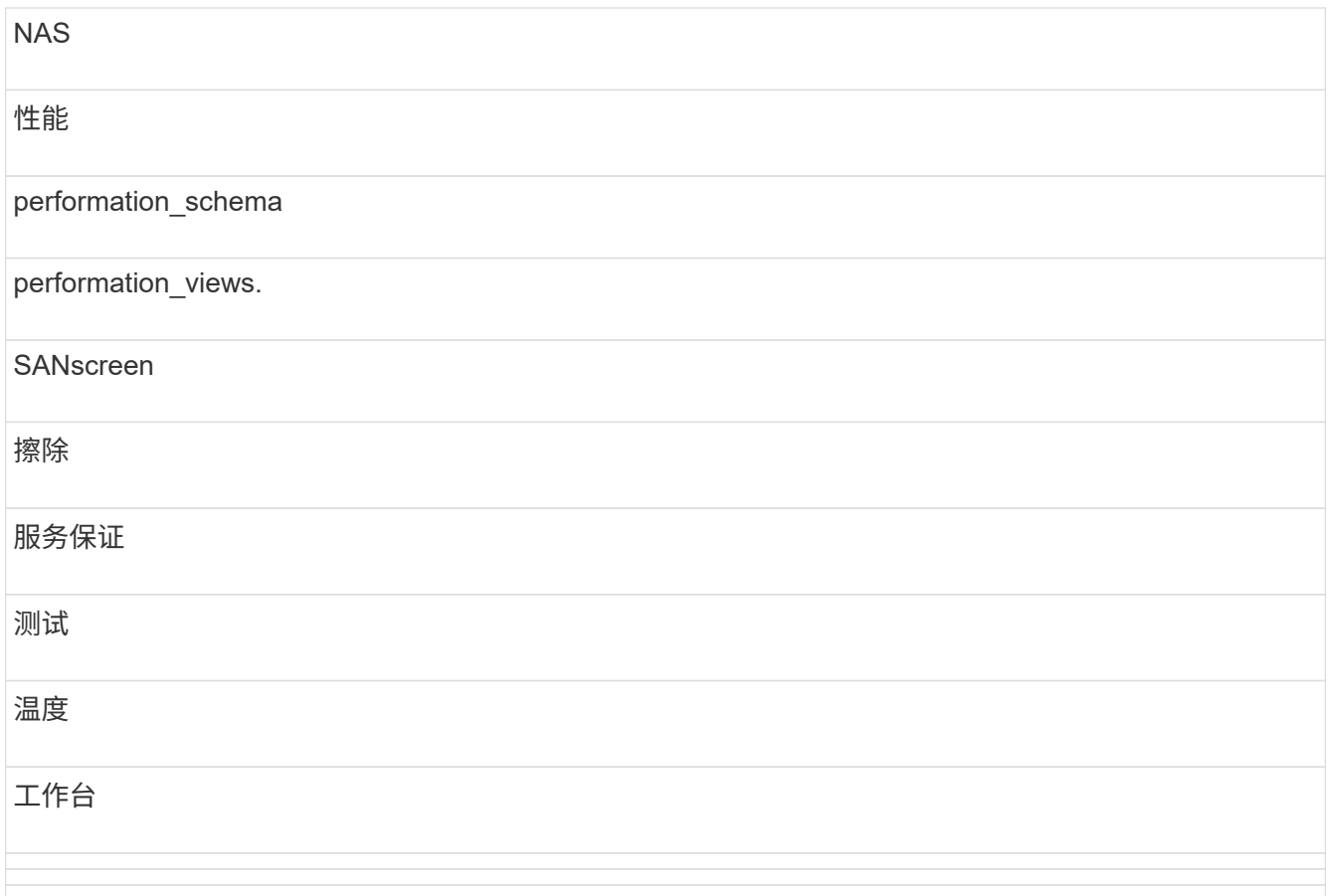

在手动启动的任何备份中、 .zip 创建的文件包含以下文件:

- 每日备份 .zip 文件、其中包含Cognos报告定义
- 报告备份 .zip 文件、其中包含Cognos中的所有报告、包括My Folders目录中的报告
- 数据仓库数据库备份文件除了可以随时执行的手动备份之外、Cognos还会创建每日备份(每天自动生成 一个名为的文件) DailyBackup.zip)、包括报告定义。每日备份包括产品随附的前几个文件夹和软件 包。My Folders目录以及您在产品的顶层文件夹之外创建的任何目录不会包含在Cognos备份中。

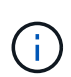

由于Insight在中命名文件的方式不同 .zip file、某些解压缩程序在打开文件时会显示该文件 为空。只要 .zip 文件的大小大于0、并且不以结尾 .bad 扩展名 .zip 文件有效。您可以使 用其他解压缩程序(如7-Zip或WinZip®)打开此文件。

# <span id="page-4-0"></span>备份**OnCommand Insight** 数据库

备份Insight数据库、以确保在升级后发生问题描述 时您拥有最新的备份。在备份和还原阶 段、不会收集性能数据;因此、备份应尽可能接近升级时间。

### 步骤

- 1. 在浏览器中打开Insight。
- 2. 单击\*管理\*>\*故障排除\*。
- 3. 在\*故障排除\*页面上、单击\*备份\*。

备份数据库的时间可能因可用资源(架构、CPU和内存)、数据库大小以及环境中监控的对象数量而异。

备份完成后、系统会询问您是否要下载此文件。

4. 下载备份文件。

#### 版权信息

版权所有 © 2024 NetApp, Inc.。保留所有权利。中国印刷。未经版权所有者事先书面许可,本文档中受版权保 护的任何部分不得以任何形式或通过任何手段(图片、电子或机械方式,包括影印、录音、录像或存储在电子检 索系统中)进行复制。

从受版权保护的 NetApp 资料派生的软件受以下许可和免责声明的约束:

本软件由 NetApp 按"原样"提供,不含任何明示或暗示担保,包括但不限于适销性以及针对特定用途的适用性的 隐含担保,特此声明不承担任何责任。在任何情况下,对于因使用本软件而以任何方式造成的任何直接性、间接 性、偶然性、特殊性、惩罚性或后果性损失(包括但不限于购买替代商品或服务;使用、数据或利润方面的损失 ;或者业务中断),无论原因如何以及基于何种责任理论,无论出于合同、严格责任或侵权行为(包括疏忽或其 他行为),NetApp 均不承担责任,即使已被告知存在上述损失的可能性。

NetApp 保留在不另行通知的情况下随时对本文档所述的任何产品进行更改的权利。除非 NetApp 以书面形式明 确同意,否则 NetApp 不承担因使用本文档所述产品而产生的任何责任或义务。使用或购买本产品不表示获得 NetApp 的任何专利权、商标权或任何其他知识产权许可。

本手册中描述的产品可能受一项或多项美国专利、外国专利或正在申请的专利的保护。

有限权利说明:政府使用、复制或公开本文档受 DFARS 252.227-7013 (2014 年 2 月)和 FAR 52.227-19 (2007 年 12 月)中"技术数据权利 — 非商用"条款第 (b)(3) 条规定的限制条件的约束。

本文档中所含数据与商业产品和/或商业服务(定义见 FAR 2.101)相关,属于 NetApp, Inc. 的专有信息。根据 本协议提供的所有 NetApp 技术数据和计算机软件具有商业性质,并完全由私人出资开发。 美国政府对这些数 据的使用权具有非排他性、全球性、受限且不可撤销的许可,该许可既不可转让,也不可再许可,但仅限在与交 付数据所依据的美国政府合同有关且受合同支持的情况下使用。除本文档规定的情形外,未经 NetApp, Inc. 事先 书面批准,不得使用、披露、复制、修改、操作或显示这些数据。美国政府对国防部的授权仅限于 DFARS 的第 252.227-7015(b)(2014 年 2 月)条款中明确的权利。

商标信息

NetApp、NetApp 标识和 <http://www.netapp.com/TM> 上所列的商标是 NetApp, Inc. 的商标。其他公司和产品名 称可能是其各自所有者的商标。